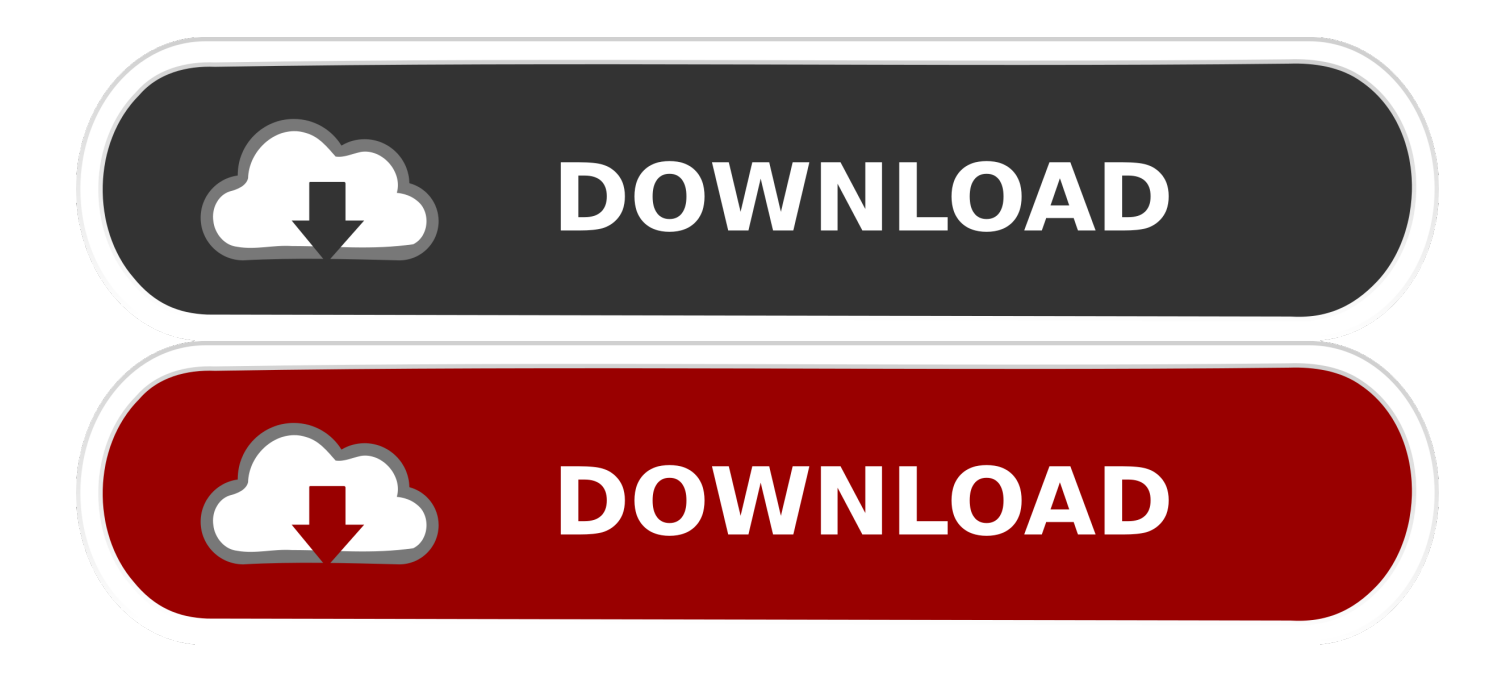

[Navisworks Simulate 2010 Scaricare Attivatore 32 Bits](http://imgfil.com/17tkk0)

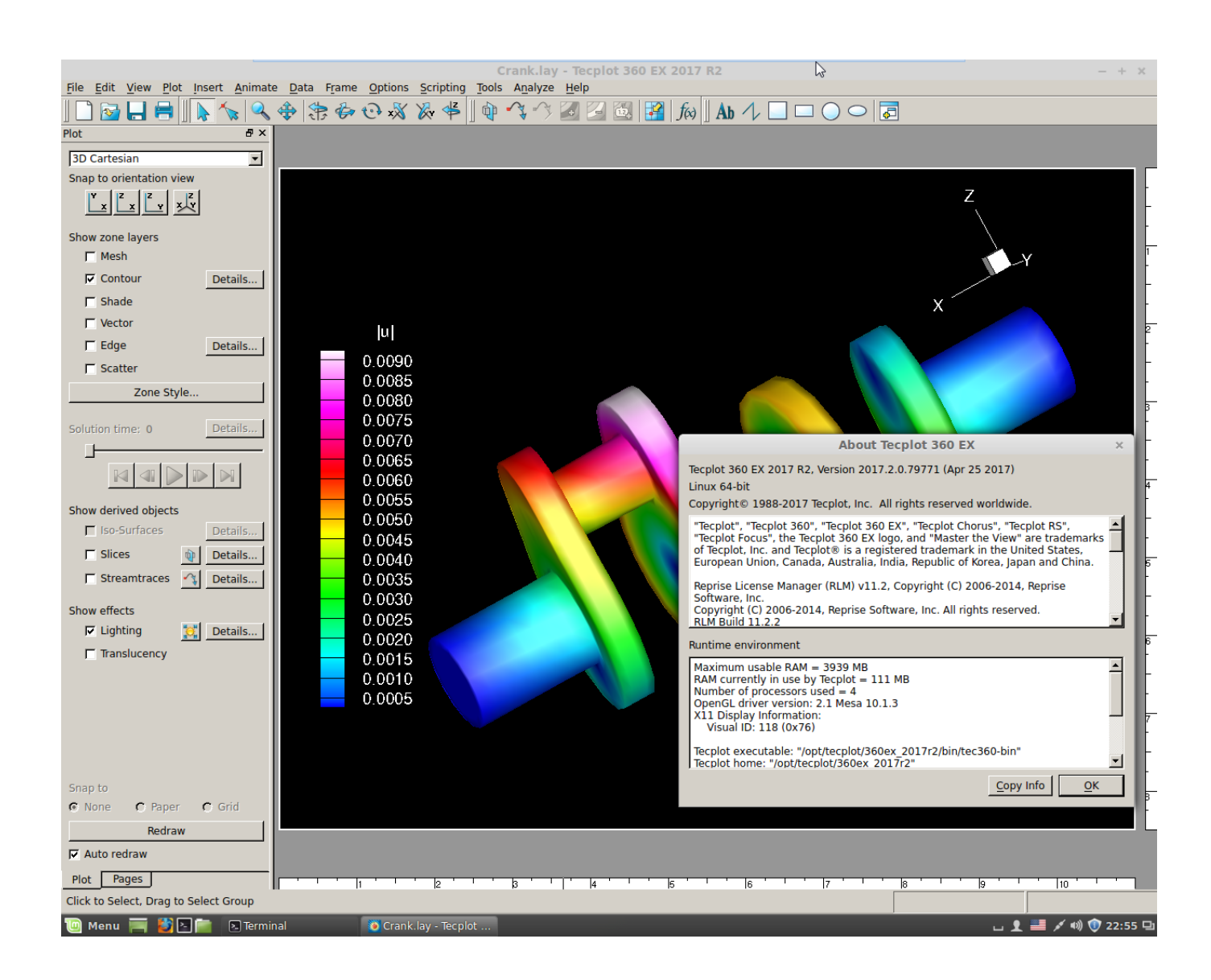

[Navisworks Simulate 2010 Scaricare Attivatore 32 Bits](http://imgfil.com/17tkk0)

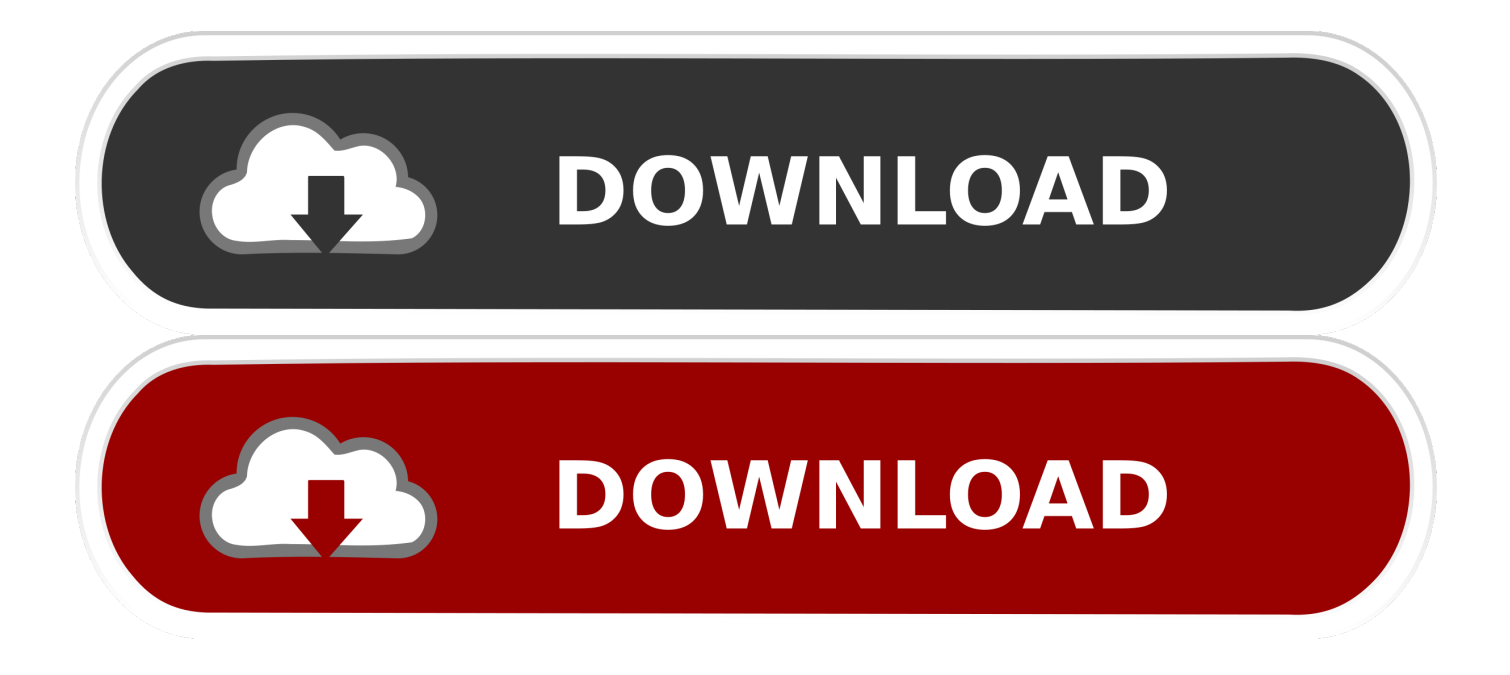

Download Navisworks Freedom software and the Navisworks NWC file export utility for free.. ... después de la versión 2010), Manage y Autodesk Navisworks Simulate. ... La tabla siguiente es un resumen del soporte de 32 bits/64 bits con los ... Navisworks NWC también se puede descargar desde la utilidad de .... Download, Autodesk Navisworks 2018.2 (Simulate, Manage) subscription ... 983MB, 13.4.2010. Download, Autodesk Navisworks NWC Exporter Utility ... Autodesk Navisworks 2011 Service Pack 1 (NW Freedom, Manage, Simulate), 32-bit .... 32 bit Navisworks\_Freedom\_2013\_dlm.sfx.exe. 2. Install Run the downloaded executable to unpack the Freedom installer to a location of your choice and to .... NavisWorks Freedom 2010 - free NWD viewer for CAD/BIM data (32-bit) External ... Plant3D 2010 Object Enabler for AutoCAD 2010, Navisworks 2010 - 64-bit ... a49d837719